## NET ASSET VALUE / INDICATIVE OPTIMUM PORTFOLIO VALUE

## **AMANAH HARTA TANAH PNB**

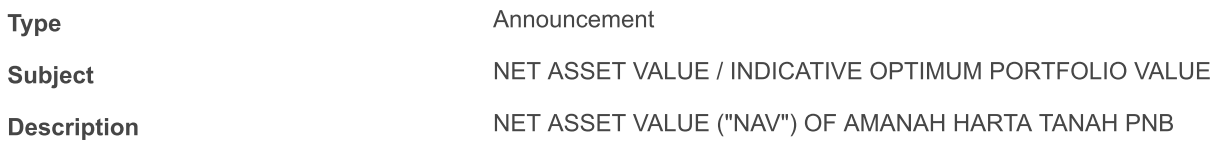

The NAV per unit of Amanah Harta Tanah PNB as at 31 December 2014 is RM1.5444.

This announcement is dated 28 January 2015.